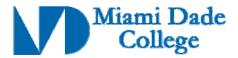

# FIL 2560C

# Editing: Level 3 3 credits

| GENERAL INFORMATION                |                                                                                                    |
|------------------------------------|----------------------------------------------------------------------------------------------------|
| Course Prefix/Number: FIL 2560C    | Course Title: Editing: Level 3                                                                                      |
| Number of Credits: 3               |                                                                                                    |
| Degree Type                        | $\square B.A. \square B.S. \square B.A.S X A.A. X A.S. \square A.A.S.  \square C.C.C. \square A.T.C. \square V.C.C$ |
| Date Submitted: 04/12/2007         | Effective Year/Term: 2007-1                                                                                         |
| New Course Competency X Revised Co | purse Competency                                                                                                    |

Course Description (limit to 50 words or less):

This course focuses on editing techniques using the Avid Editing software. Students will learn intermediate and advanced non-linear editing theory and practice on the Avid platform. Students will transfer their Final Cut Pro proficiency gained in Editing 1 and 2 to the Avid platform, while learning to perform functions exclusive to the Avid. Prerequisite: FIL 2553C with a grade of "C" or better. Lab fee required.

Prerequisite: FIL 2553C with a grade of "C" or better.

Co requisite(s): None

### Competency 1: The student will perform editing functions by:

- Capturing video and audio into the computer from tape
- Logging and filing footage in labeled bins
- Editing in the timeline
- Creating and inserting titles
- Outputting video and audio to tape

#### Competency 2: The student will be able to implement advanced editing theory by:

Utilizing in a sequence the basic elements of an edit:

- Action
- Camera angle
- Combined
- Concept
- Continuity
- Form
- Information
- Motivation
- Screen Position
- Sound

Revision Date: \_\_\_\_\_\_\_ Approved By Academic Dean Date: \_

## Competency 3: The student will demonstrate proficiency in advanced editing practices by:

- Backing up and restoring editing projects
- Using "slip and slide" trim tools
- Utilizing basic transition and segment effect
- Creating graphics in the Avid
- Integrating Photoshop with the Avid
- Creating a user profile with customized menus and keyboard shortcuts
- Performing a batch capture

#### Competency 4: The student will demonstrate proficiency in audio post-production by:

- Editing and mixing audio tracks
- Mixing directly on the timeline using keyframes
- Editing dialogue without breaking sync

Revision Date: \_\_\_\_\_\_ Approved By Academic Dean Date: \_\_\_\_

Reviewed By Director of Academic Programs Date: \_\_\_\_